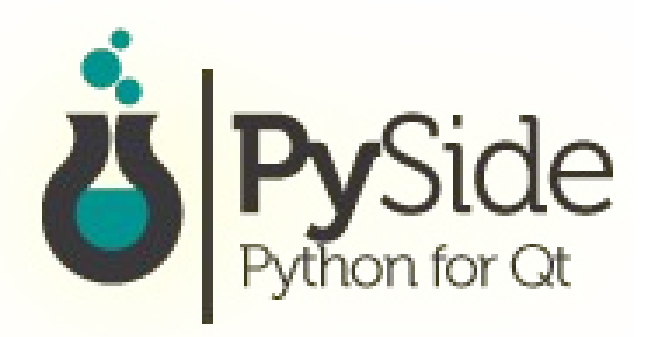

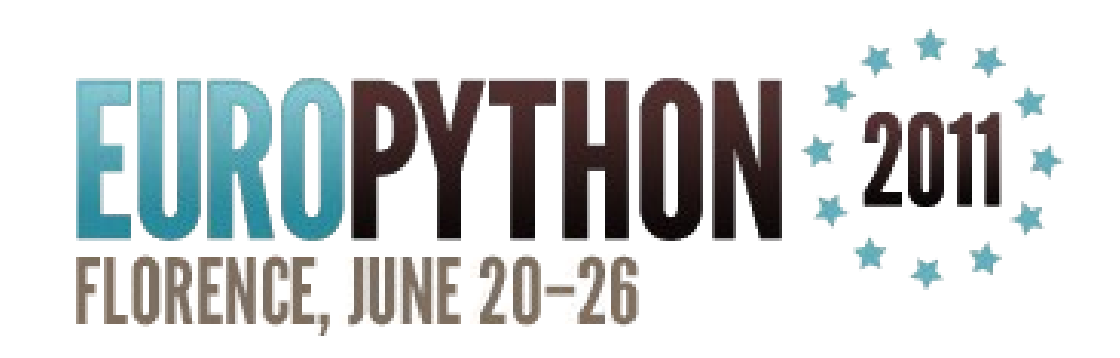

#### Developing Desktop and mobile apps with **PySide** and **QML** *(Teaser Talk)*

Thomas Perl <http://thp.io/>

## What can I do with it?

1. Create cool-looking Desktop apps 2. Create touch-friendly mobile apps

## *… all using Python :)*

**2**

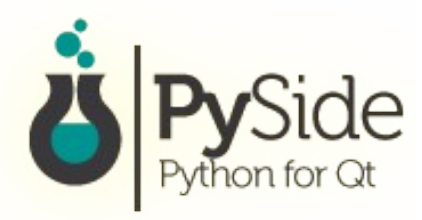

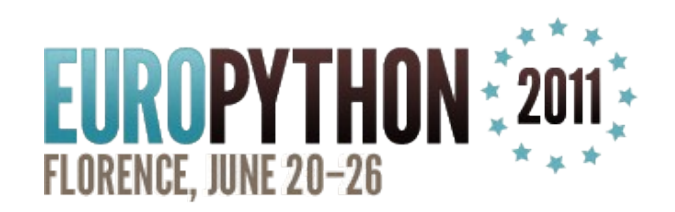

## Mobile apps? For which devices?

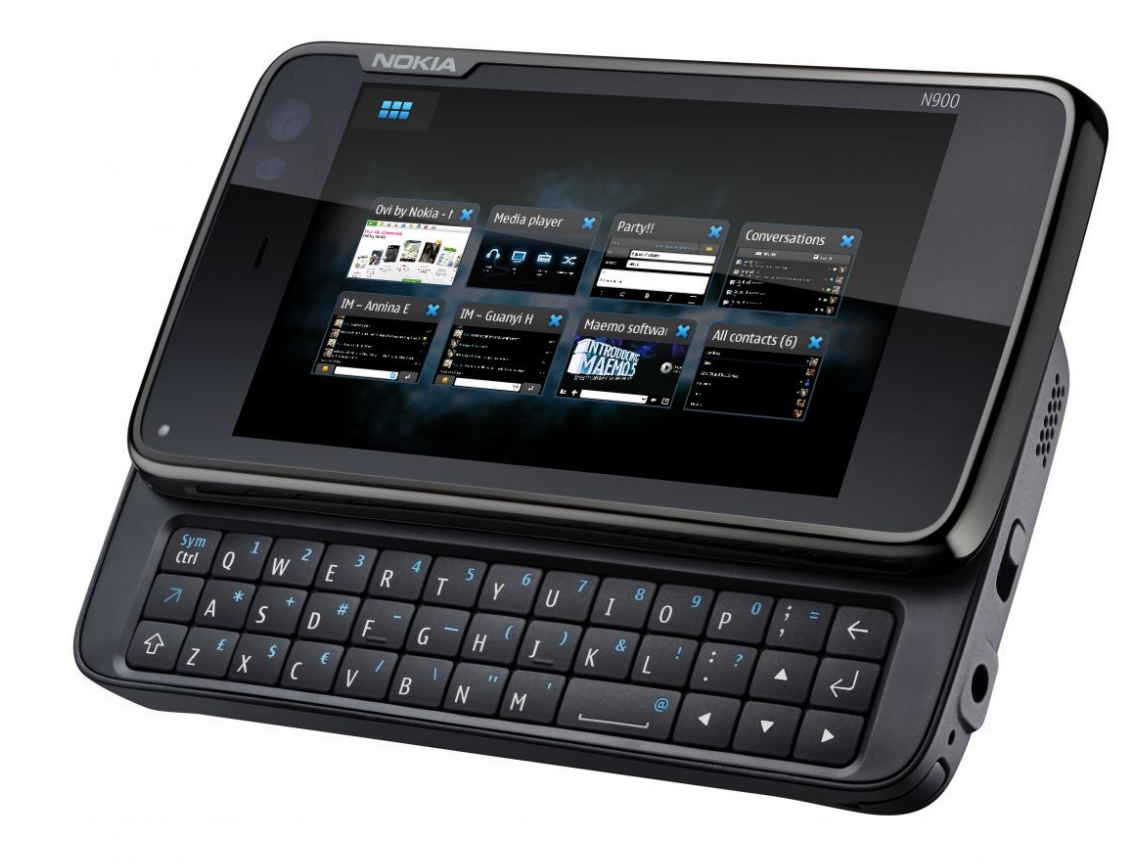

#### **Nokia N900 (Maemo)**

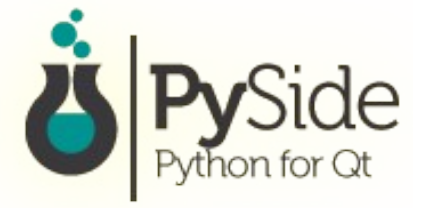

**3**

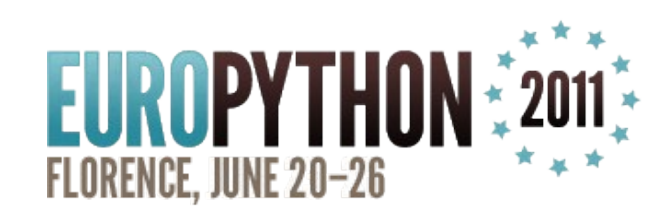

## Mobile apps? For which devices?

**4**

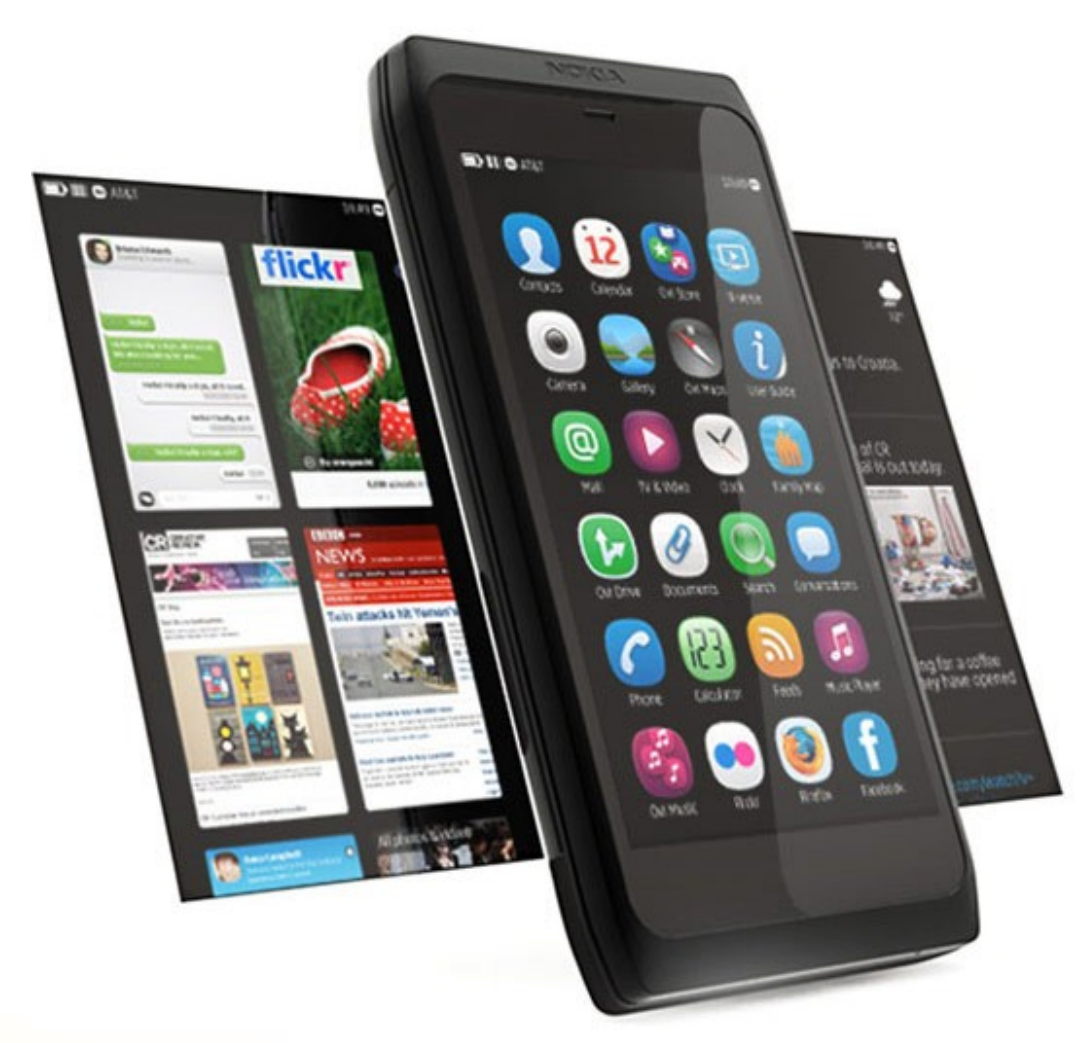

#### **Nokia N950 (Harmattan)**

FLORENCE, JUNE 20-26

**EUROPYTHON #2011** 

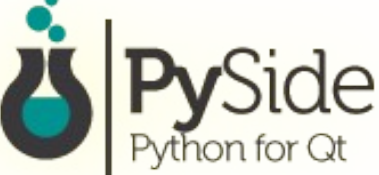

## Mobile apps? For which devices?

#### **Nokia N9 (Harmattan)**

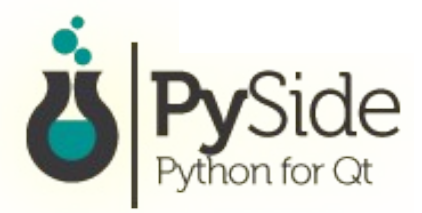

**5**

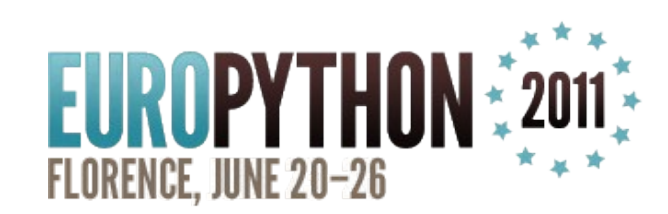

## Mobile apps? Any other targets?

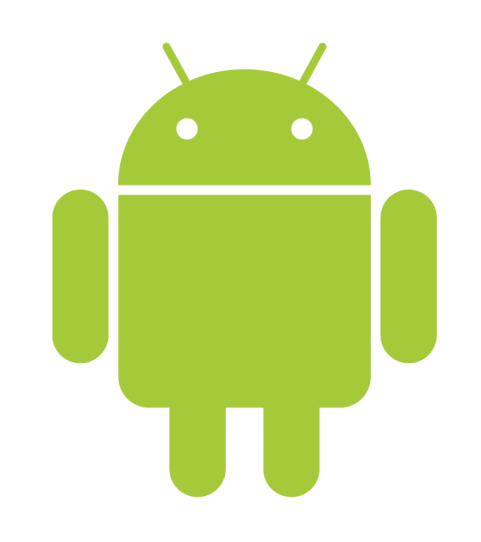

**MeeGo** 

#### **Android** (Python and Qt are already ported!)

**MeeGo** (TV, IVI, Handset, Tablet, Netbook ...)

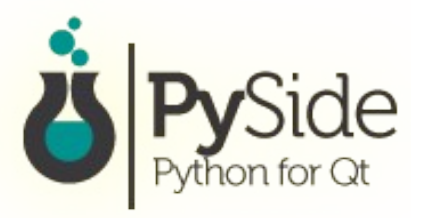

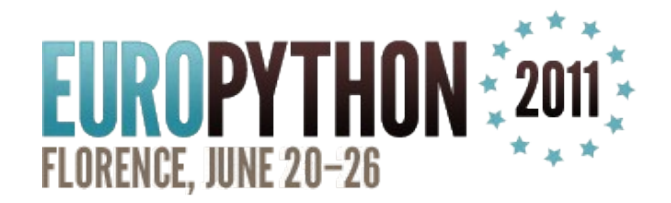

## And Desktop platforms?

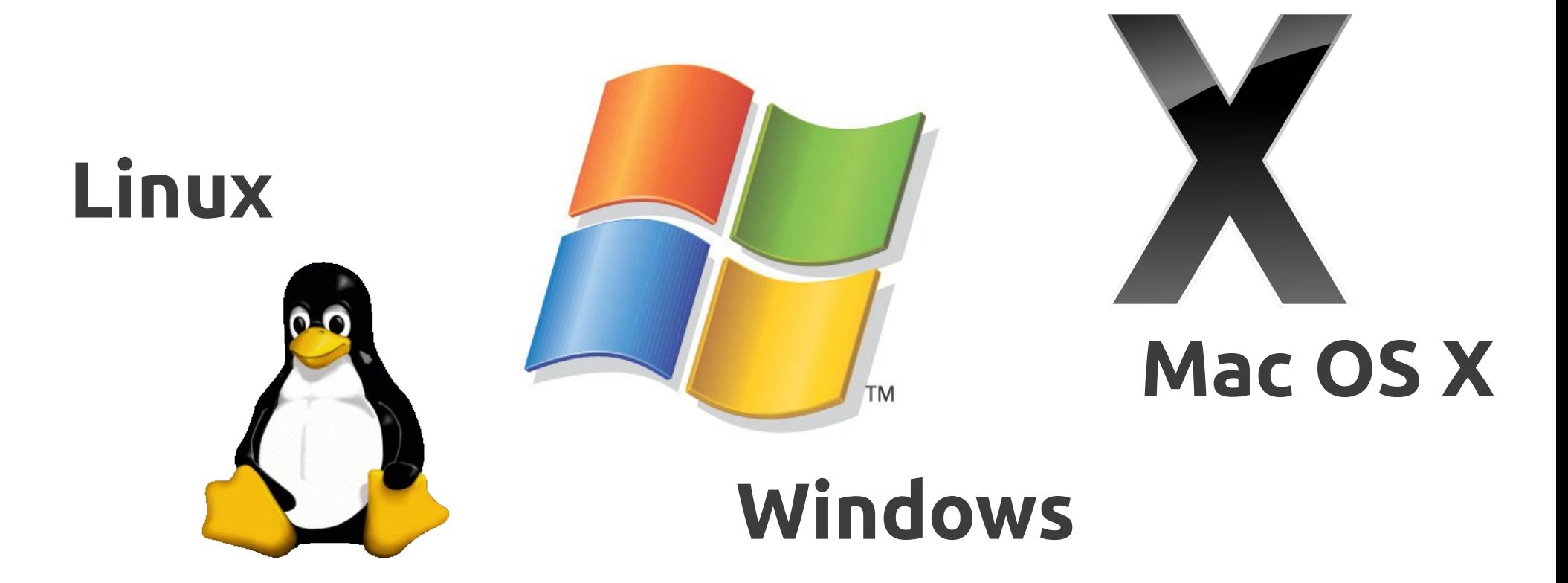

**7**

+ the BSDs, etc... - pretty much everywhere Qt runs.

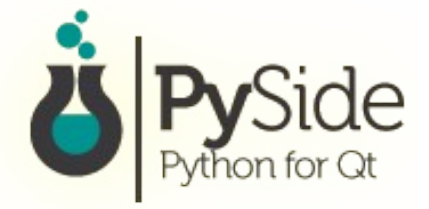

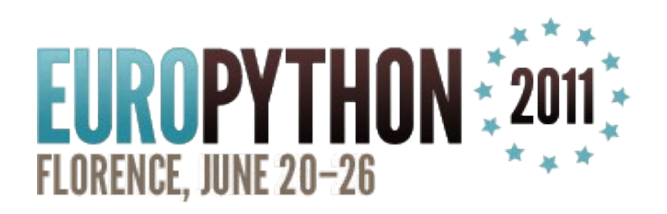

## App examples: gPodder

8

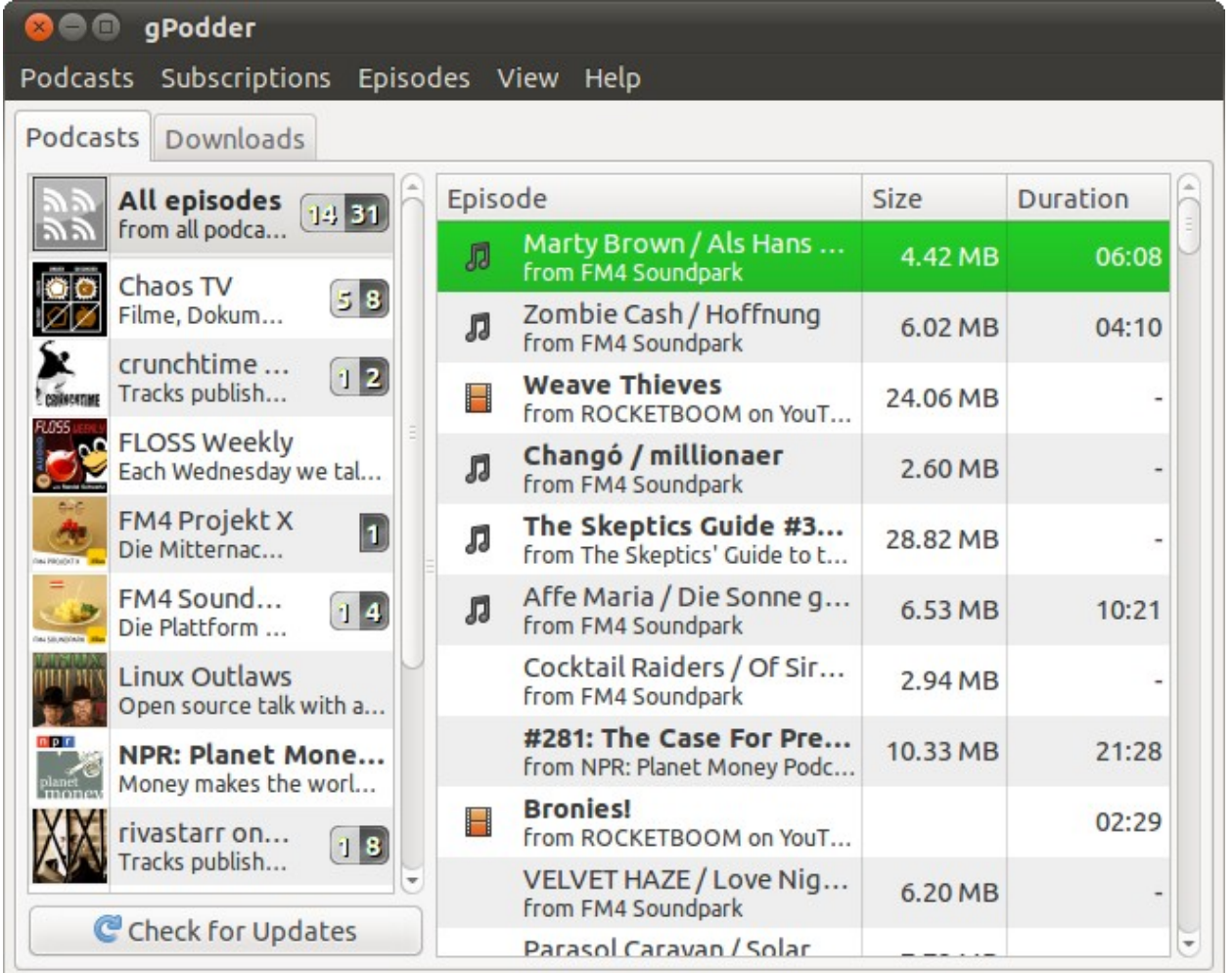

## This is the "Classic" **PyGTK UI**

**EUROPYTHON #20** 

FLORENCE, JUNE 20-26

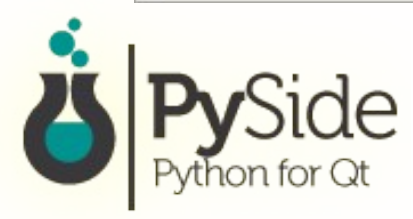

# App examples: gPodder

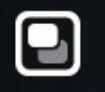

gPodderx Outlaws **NET Open source talk with a serious attitude** 

**INPR: Planet Money Podcast**<br>In Money makes the world go around, faster and faster every day. On NPF

**Containment on Soundcloud**<br>Tracks published by rivastarr on Soundcloud.

**Register** The Skeptics' Guide to the Universe Your Escape to Reality

This American Life **WITH** Official free, weekly podcast of the award-winning radio show "This Am

## This is the QML UI :)

audio and video

**ER** Chang TV

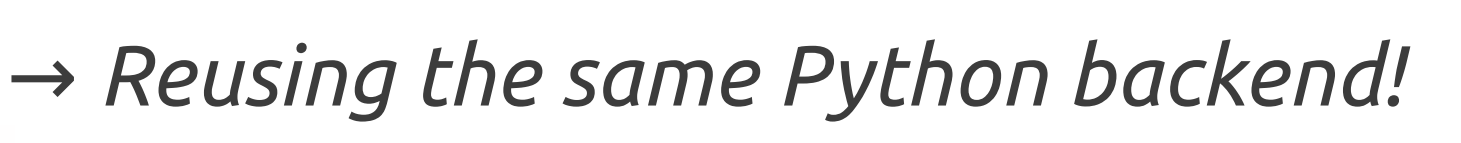

 $\bm{\mathsf{[x]}}$ 

 $\left[ \text{+}\right]$ 

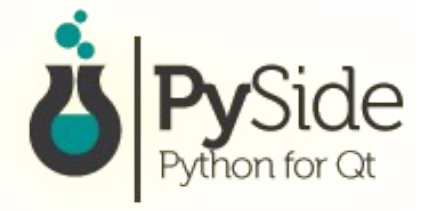

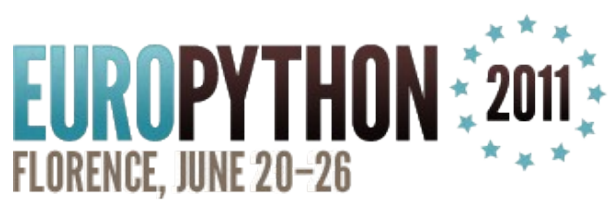

## Another example: Panucci

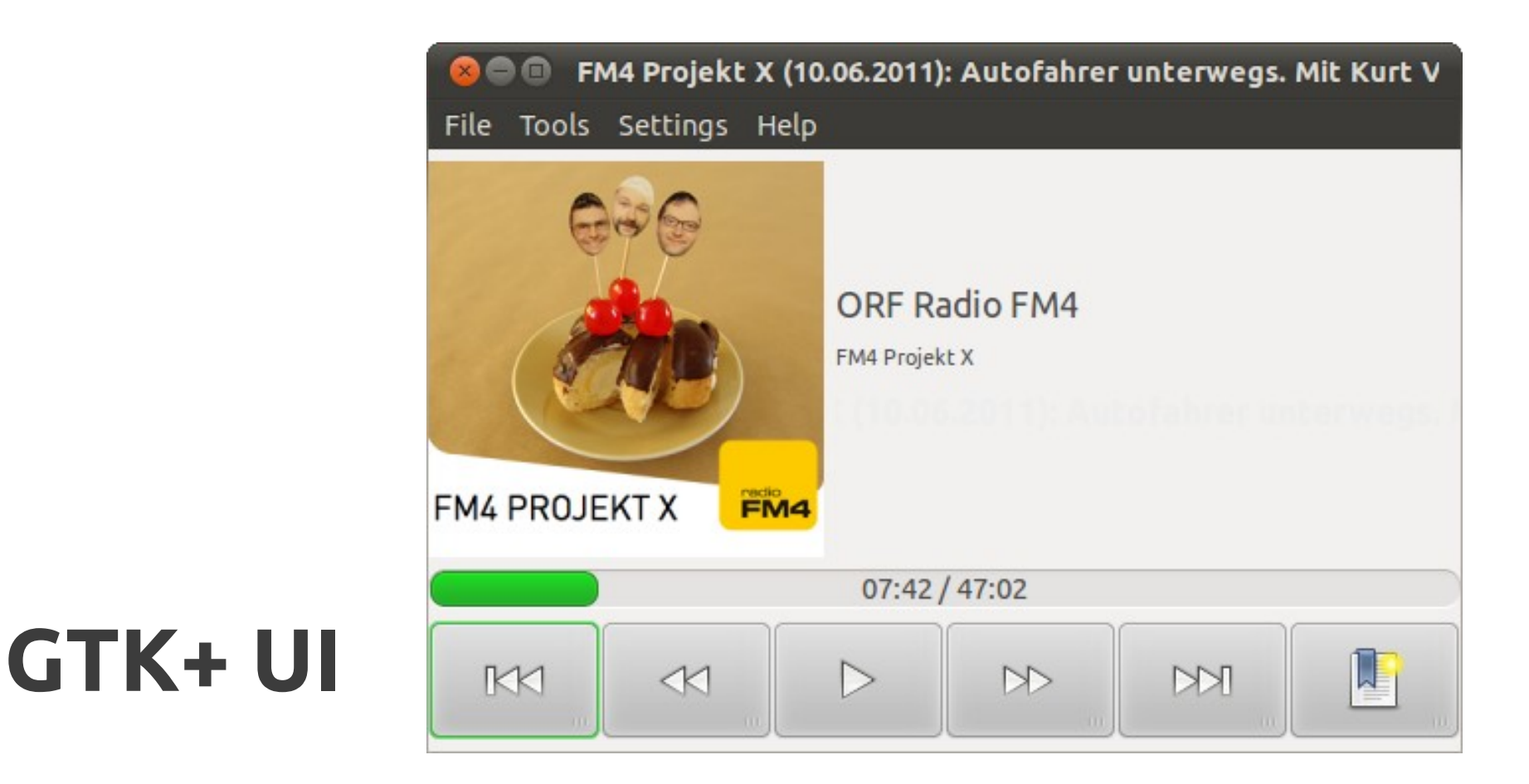

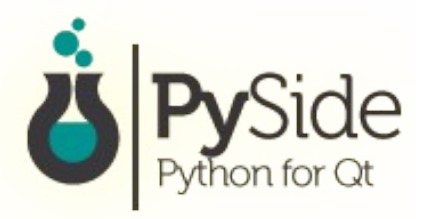

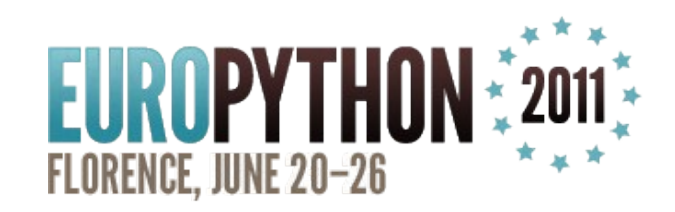

## Another example: Panucci

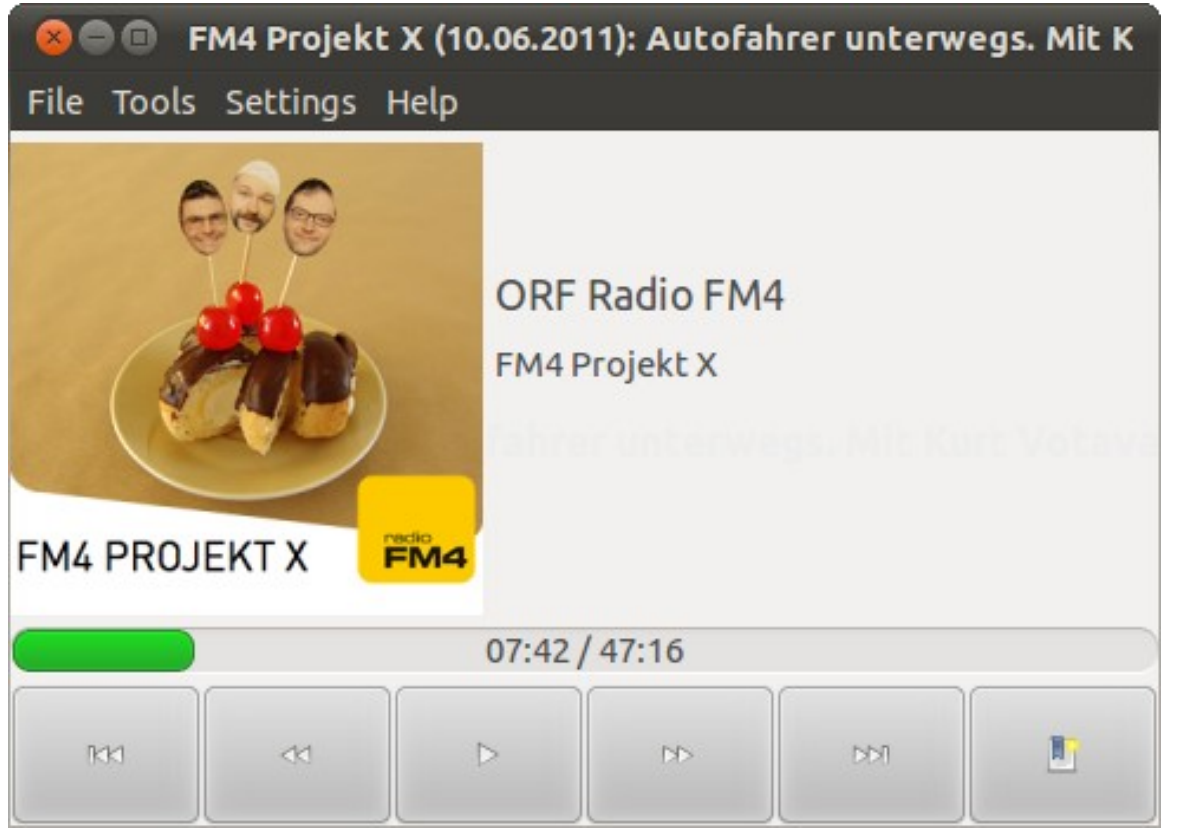

## QWidget (Qt) UI

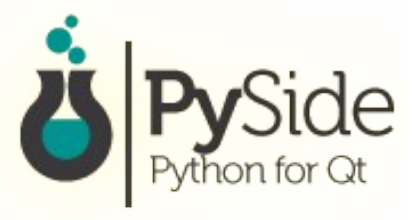

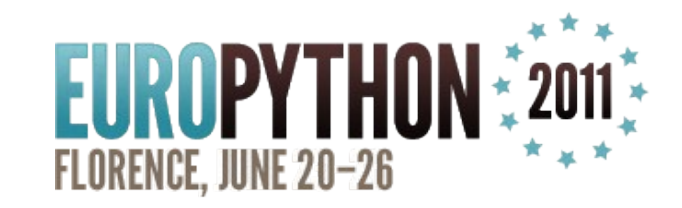

## Another example: Panucci

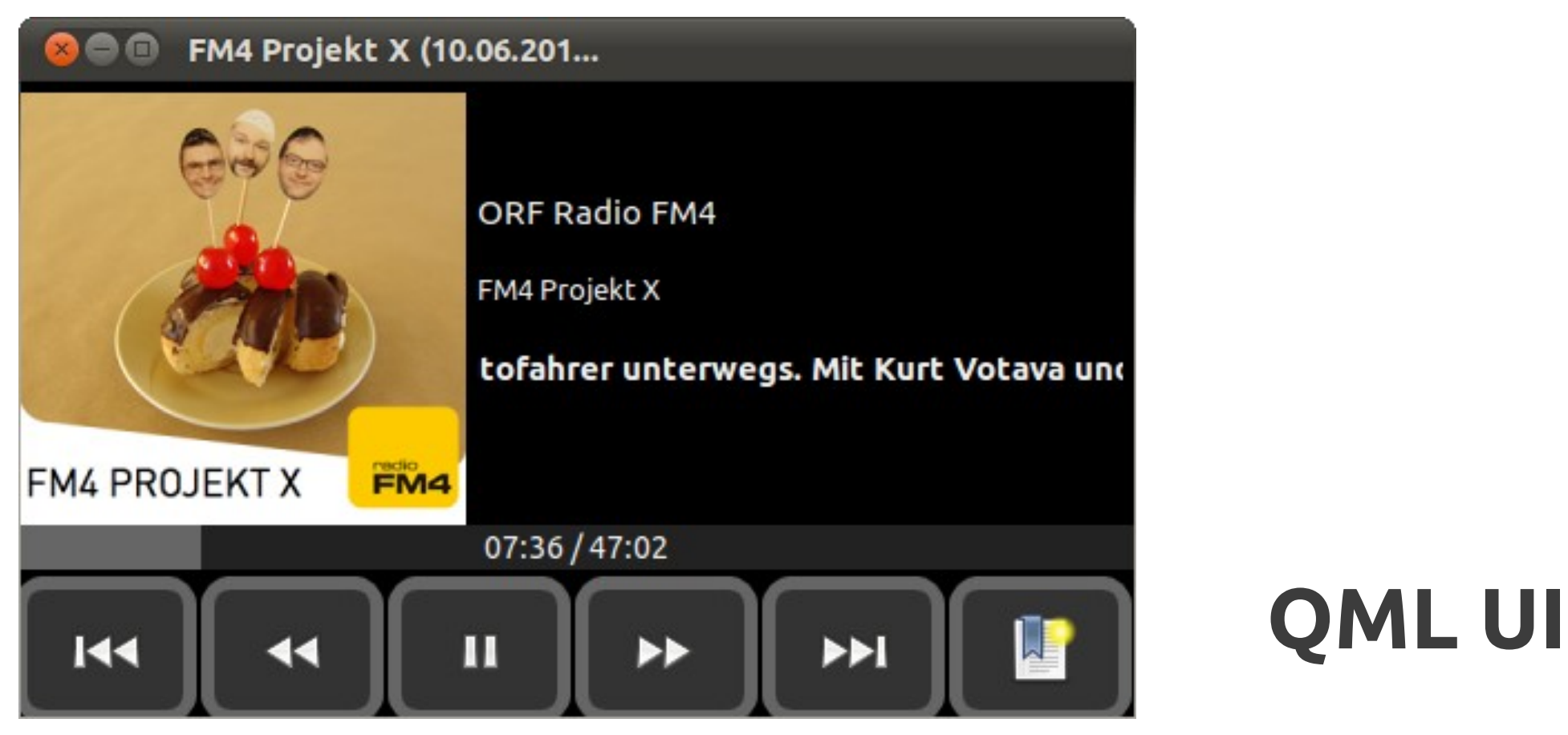

 $\rightarrow$  Again, all 3 UIs using the same Python backend!

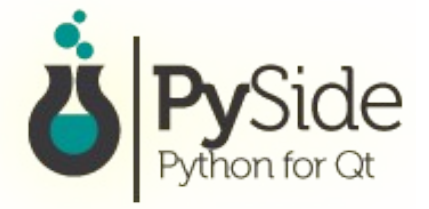

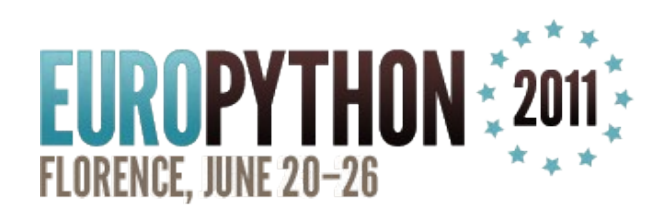

# Live **Demo**

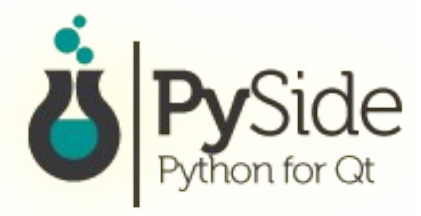

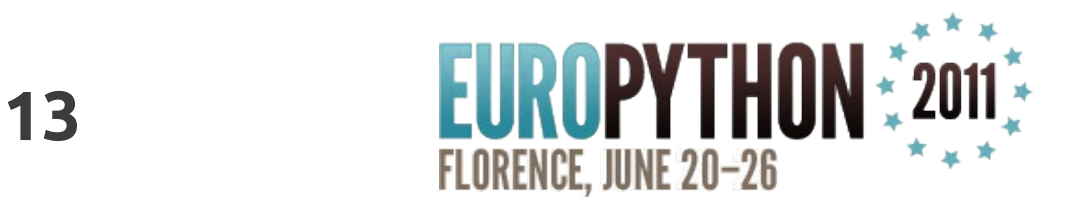

## Learn PySide and QML tomorrow!

# **Friday, 09:00-13:00 Pizza Margherita** Training Session

# *Prepare yourself; instructions at* **http://thp.io/2011/europython/**

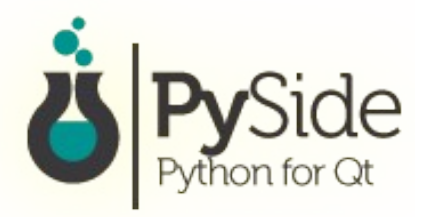

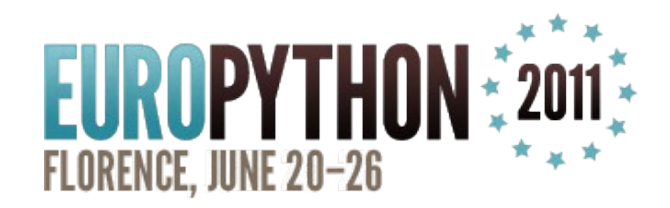